**ตารางปัจจัยการผลิตและผลผลิตของประเทศไทย Input-Output Table of Thailand**

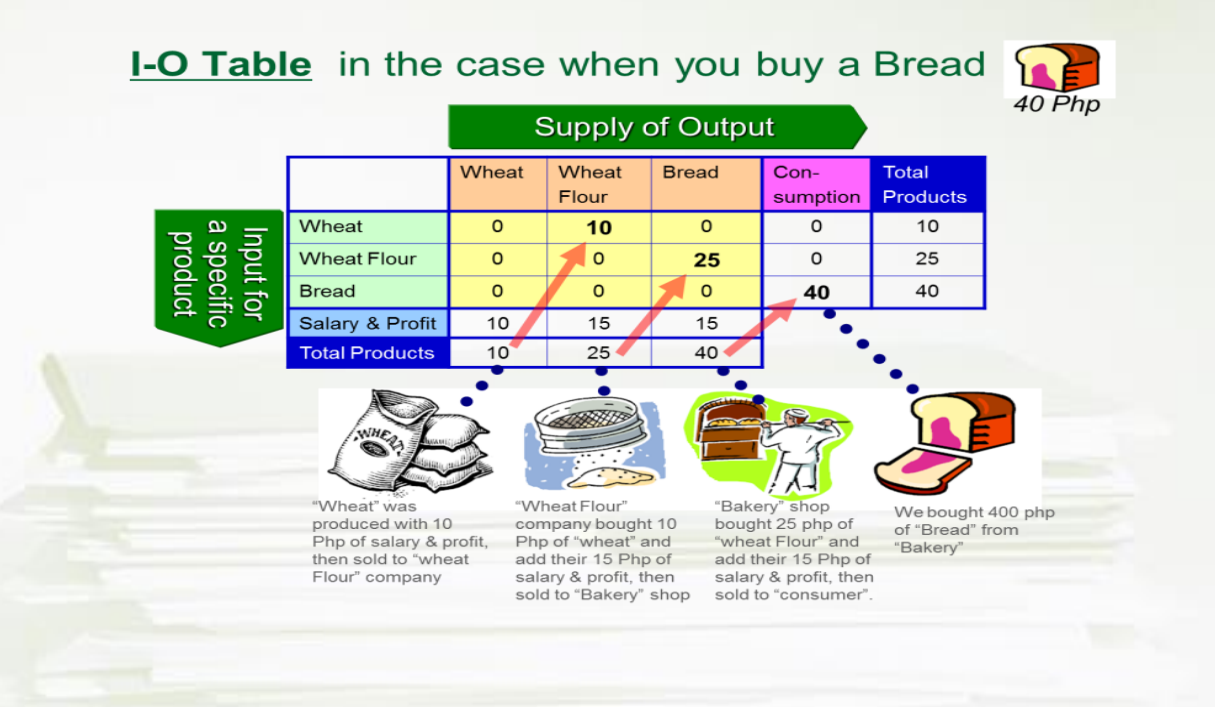

# **หัวข้อบรรยาย 1 ความรู้ทั่วไปเกี่ยวกับตารางปัจจัยการผลิตและผลผลิต (Input-Output Table: I-O) ขั้นตอนการจัดสร้างตาราง I-O การอ่านข้อมูลจากตาราง I-O 2 3**

# **ความรู้ทั่วไปเกี่ยวกับตารางปัจจัยการผลิตและ ผลผลิต (Input-Output Table, I-O)**

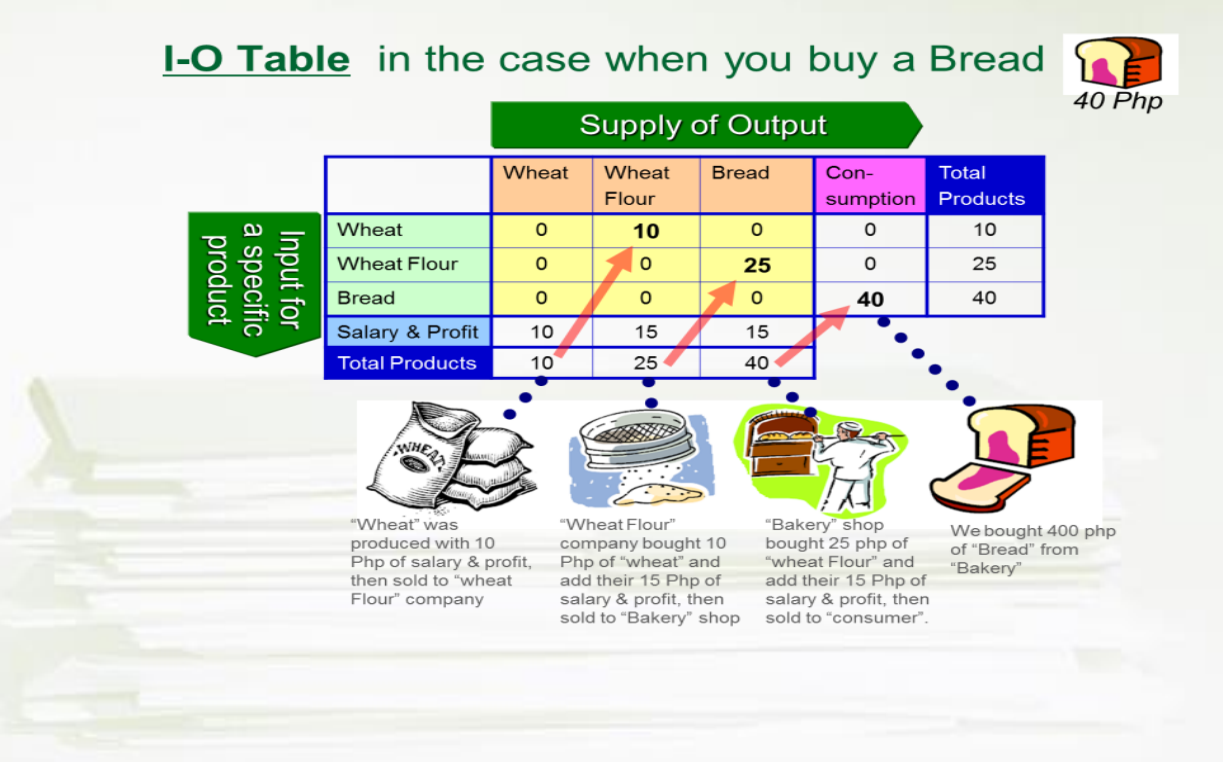

**ตารางปัจจัยการผลิตและผลผลิตคืออะไร ???**

**ตารางปัจจัยการผลิตและผลผลิต (Input-Output Table) หรือ เรียกสั้น ๆ ว่า ตาราง I-O**

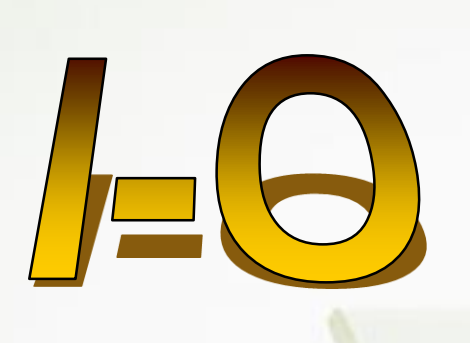

**เป็นตารางที่แสดงให้เห็นการหมุนเวียนของสินค้าและบริการ ระหว่างสาขาการผลิตของระบบเศรษฐกิจในช่วงระยะเวลาที่ แ น่ น อ น แ ล ะ จั ด เ ป็ น ห ม ว ด ห มู่ โ ด ย ตั้ ง ข้ อ ส ม ม ติ ว่ า (Assumption) แต่ละสาขาการผลิตจะผลิตสินค้าประเภท** <u>เดียวกันและโดยกระบวนการผลิตอย่างเ</u>ดียวกัน จึงได้นำแนวคิด **นี้มาจัดสร้างตารางความสัมพันธ์ของการผลิต**

**โดยปกติสภาพัฒน์ฯจะจัดท าทุก ๆ 5 ปีตารางแรก คือ ตารางปี ค.ศ. 1975 (2518) และ ล่าสุด คือ ตารางปี ค.ศ. 2010 (2553) ขณะนี้อยู่ระหว่างการจัดท าตารางปี ค.ศ. 2015 (2558)** <sup>4</sup>

# **วัตถุประสงค์ของการจัดท าตาราง I/O**

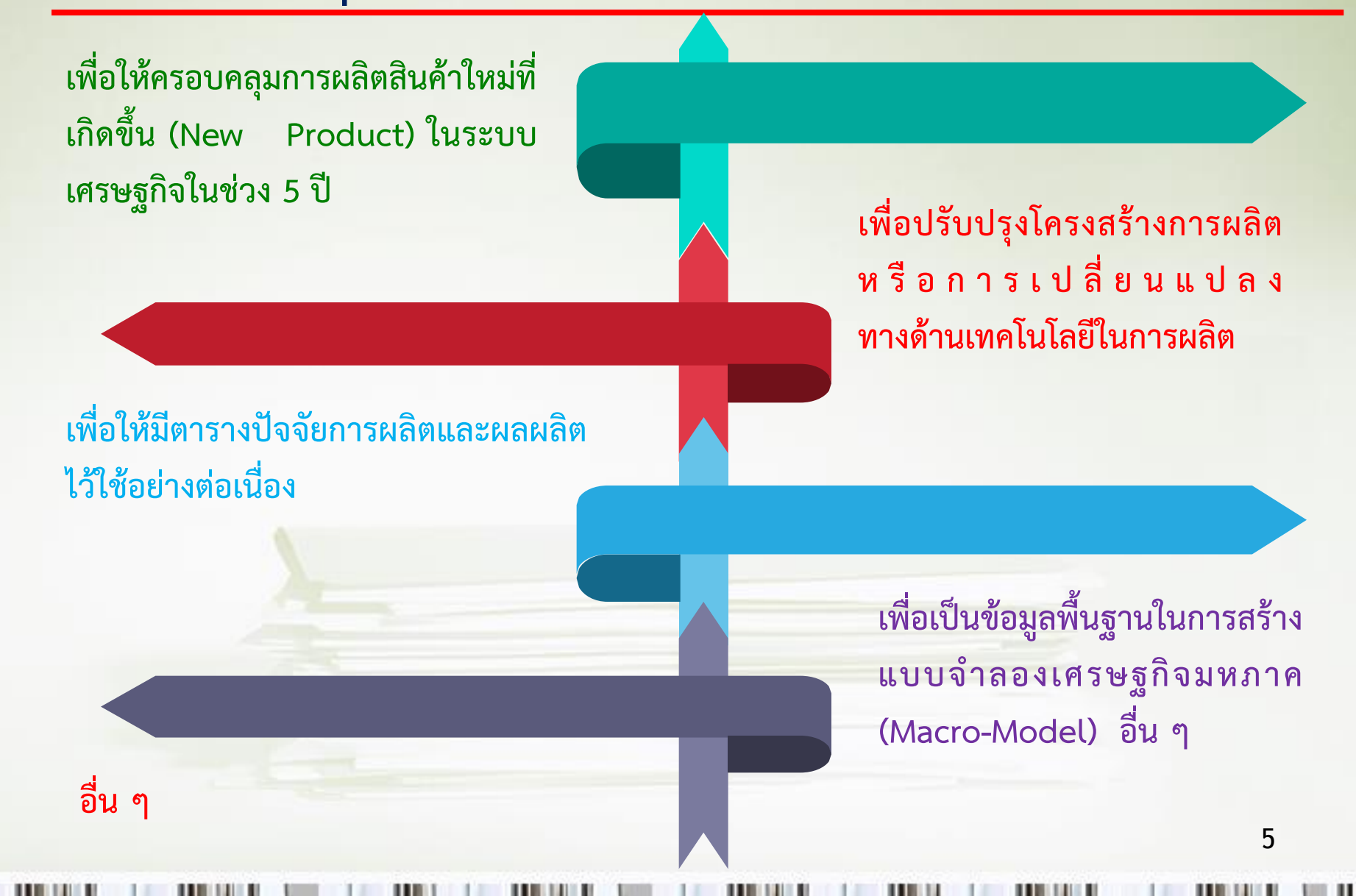

# **ประโยชน์ของตาราง I/O ซึ่งเคยน าไปศึกษาวิจัยในประเด็นต่าง ๆ ดังนี้**

**เพื่อเป็นข้อมูลพื้นฐานในการปรับปรุงสถิติรายได้ประชาชาติ (National Income) ให้ถูกต้องยิ่งขึ้น** 

**ใช้จัดท าฐานข้อมูลส าหรับบัญชีสังคม (Social Account Matrix)**

**เพื่อเป็นฐานข้อมูลในการจัดท าดัชนีราคาผู้ผลิต (Producer Price Index)**

**เพื่อใช้วิเคราะห์ผลกระทบการใช้พลังงานทุกประเภทต่อสิ่งแวดล้อม**

**เพื่อใช้วิเคราะห์ผลกระทบของการขึ้นค่าจ้างแรงงาน ค่าไฟฟ้า ค่าน้ ามันเชื้อเพลิงต่อ ระดับราคาสินค้าโดยทั่วไป**

**อื่น ๆ** 

#### **การแจกแจงผลผลิต**

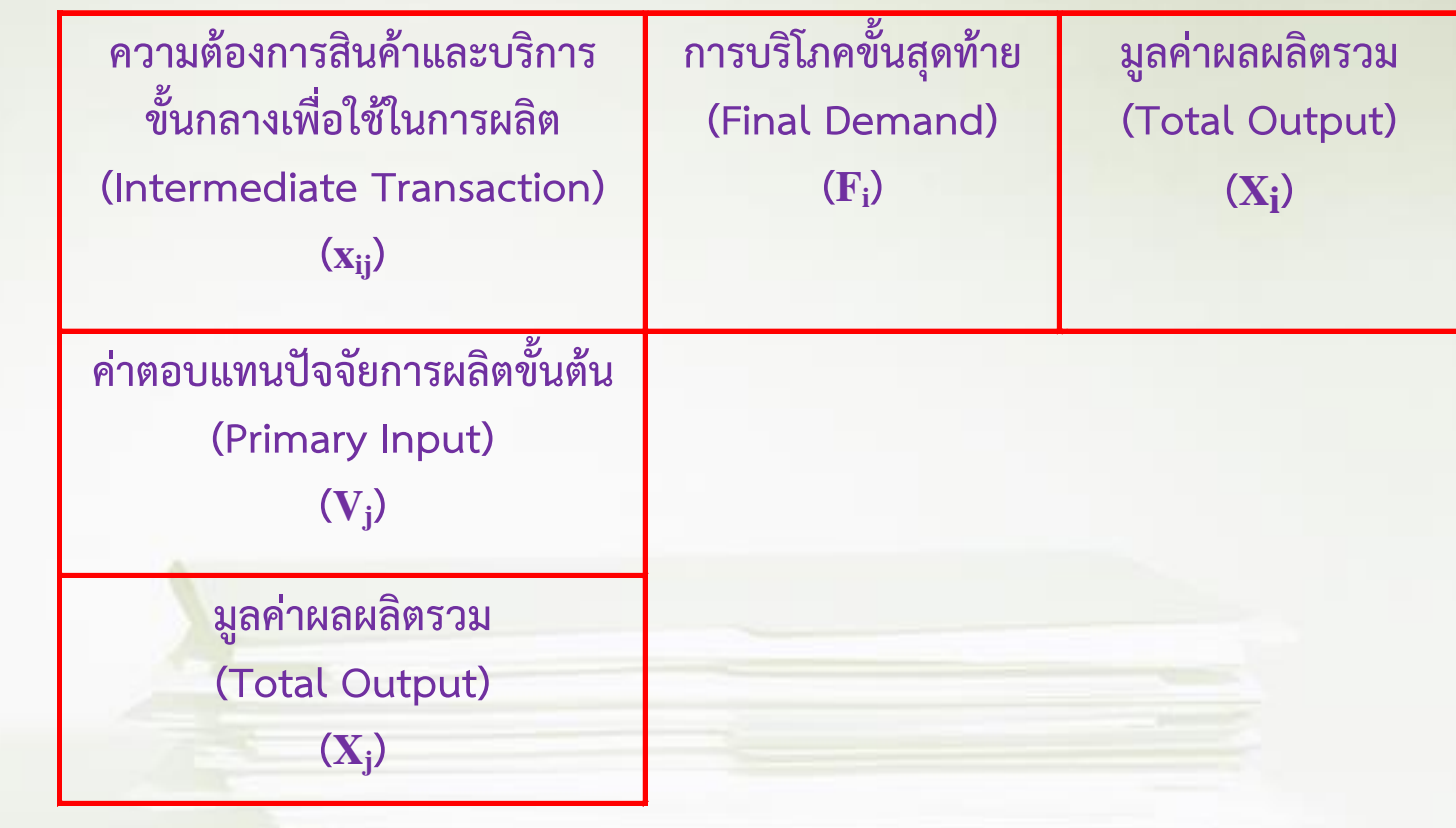

โครงสร้างปัจจัยการผลิต **โครงสร้างปัจจัยการผลิต**

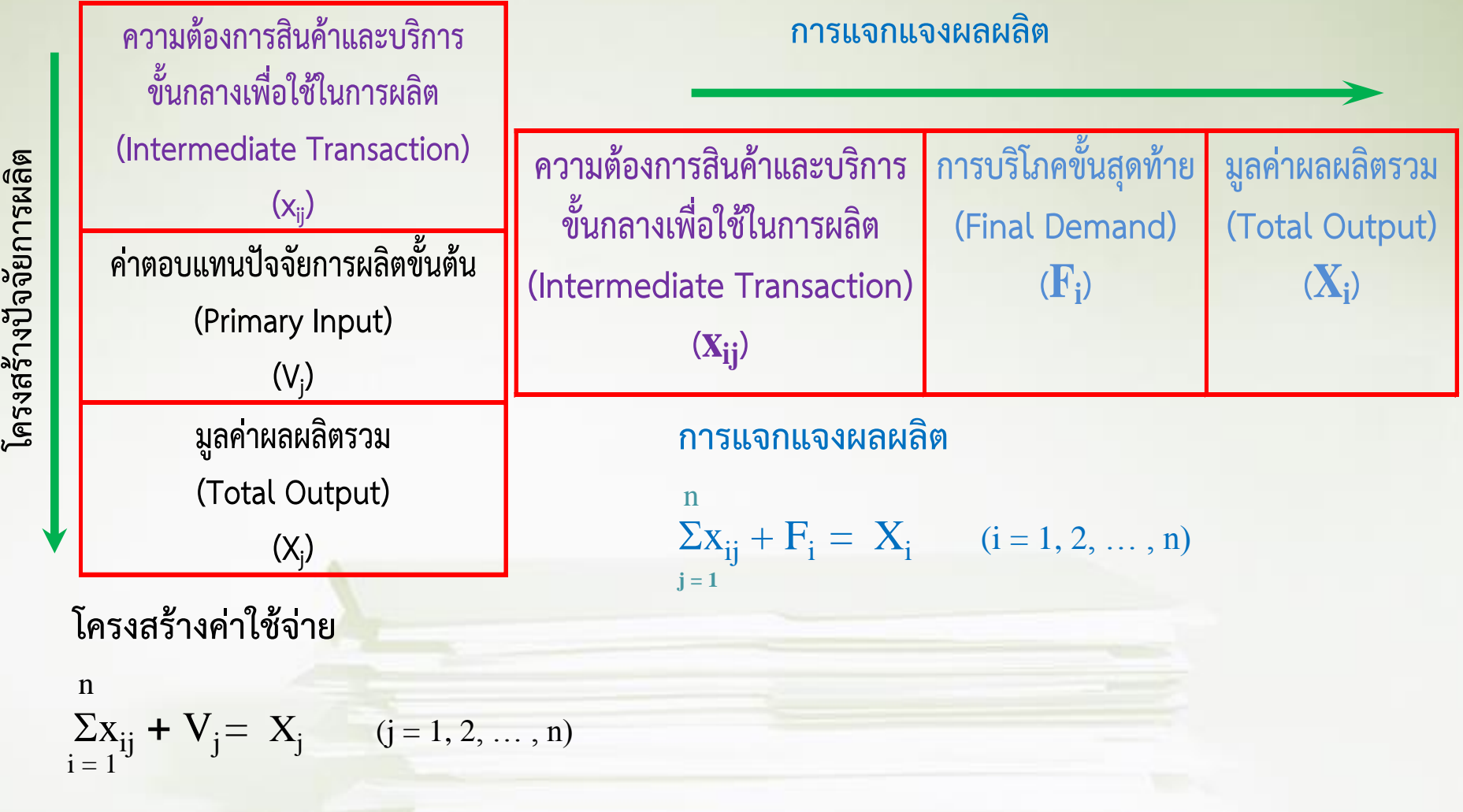

**การกระจายผลผลิต**

**โครงสร้างปัจจัยการผลิต**

โครงสร้างปัจจัยการผลิต

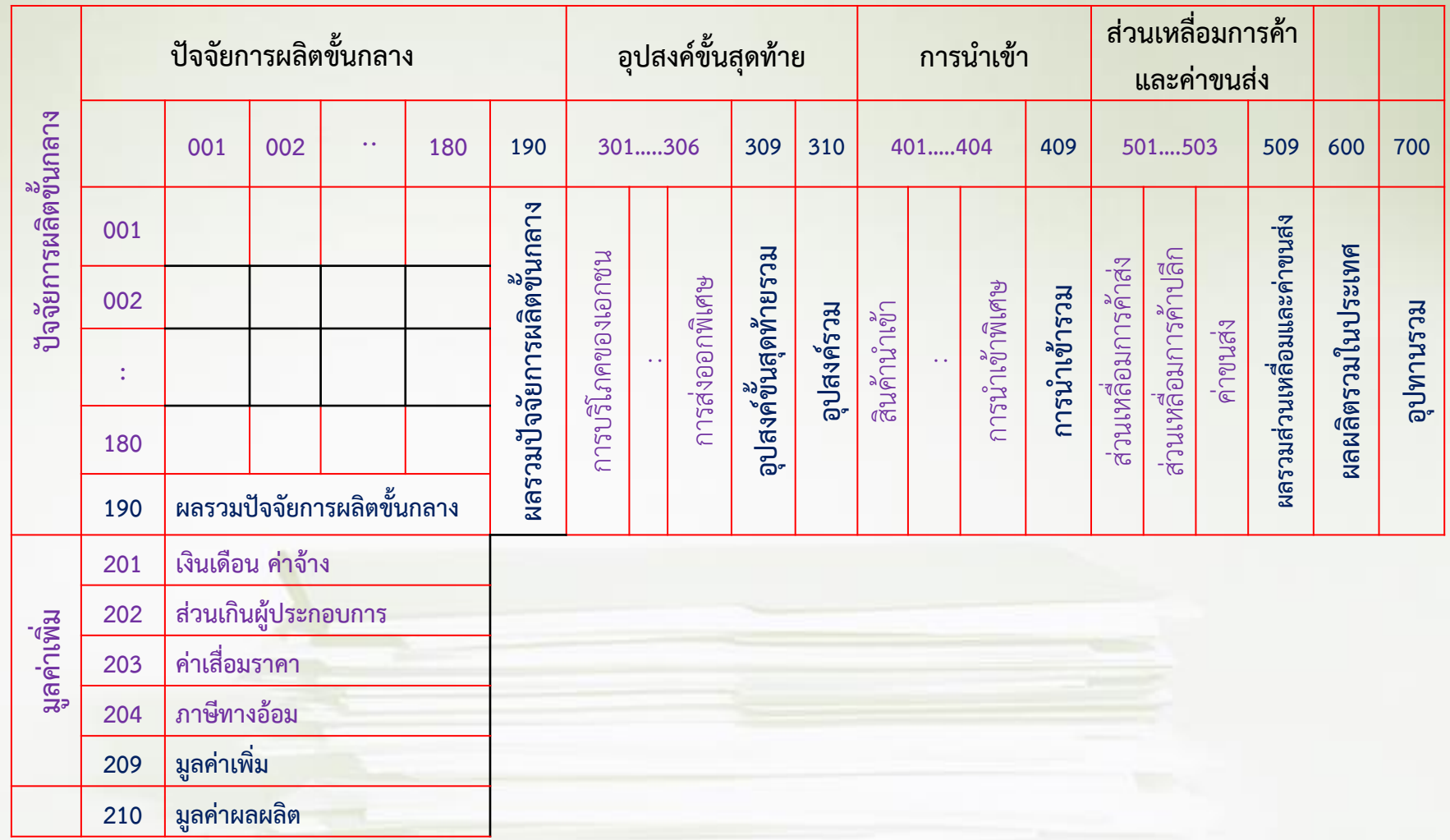

**หน่วย : ล้านบาท**

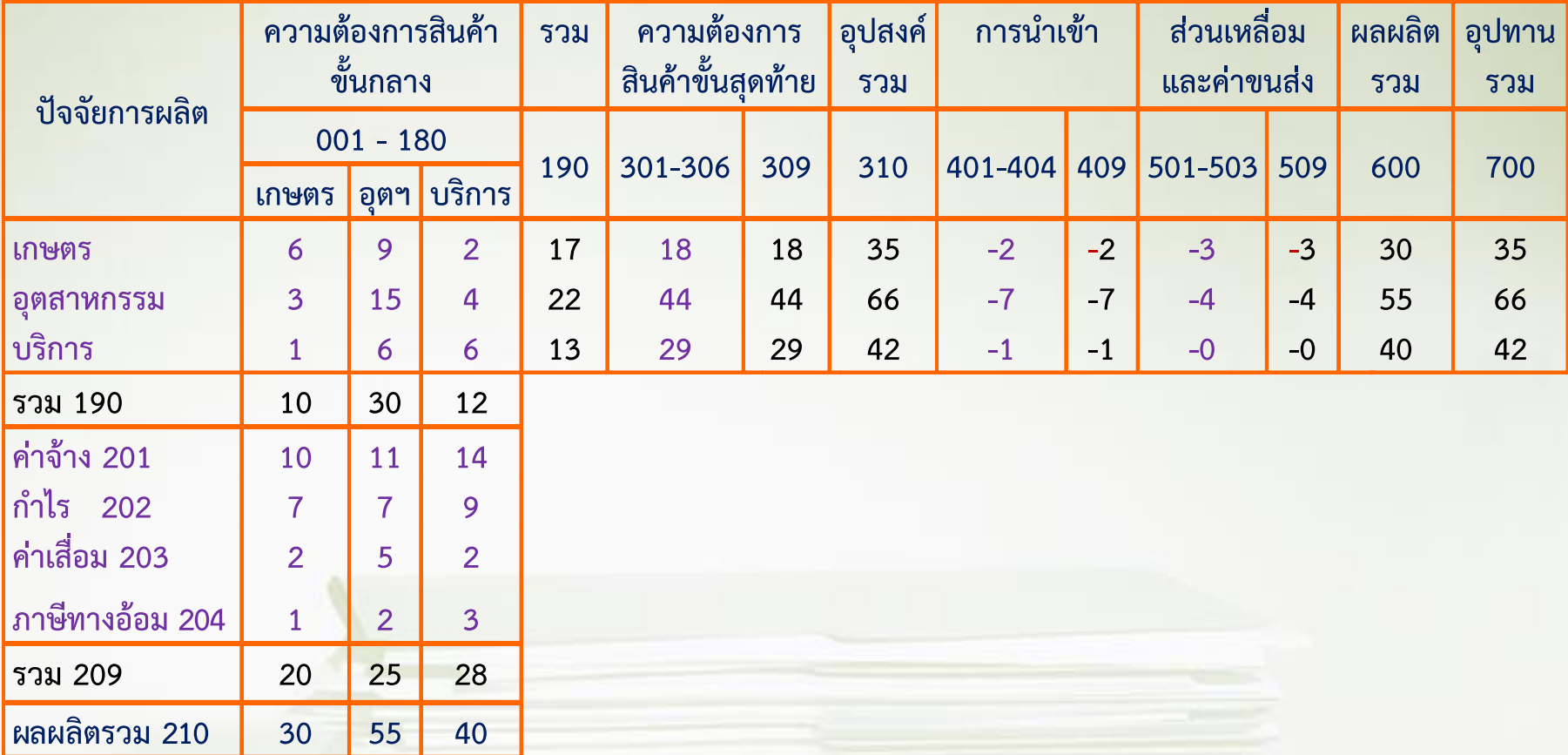

#### **ประเภทของตารางปัจจัยการผลิตและผลผลิต**

#### **ตารางปัจจัยการผลิตและผลผลิต แบ่งออกเป็น 3 ประเภท**

- **1. ตารางราคาผู้ซื้อ (Purchaser's Price)** เป็นการวัดราคาที่ซื้อขายกันจริงใน ระบบเศรษฐกิจ ซึ่งรวมค่าขนส่ง และส่วนเหลื่อมทางการค้าด้วย
- **2. ตารางราคาผู้ผลิต (Producer's Price)** เป็นการวัดราคา ณ แหล่งผลิต โดยไม่รวมส่วนเหลื่อมทางการค้าและค่าขนส่ง เพื่อให้เห็นต้นทุนที่แท้จริง

**ในการจัดสร้างตารางราคาผู้ผลิตจ าเป็นต้องมีตารางเมทริกซ์สนับสนุนอีก 3 ตาราง คือ**

1) เมทริกซ์ส่วนเหลื่อมการค้าส่ง (Wholesale Trade Margin Matrix)

2) เมทริกซ์ส่วนเหลื่อมการค้าปลีก (Wholesale Trade Margin Matrix)

3) เมทริกซ์ค่าขนส่ง(Transport Cost Matrix)

**ตารางราคาผู้ผลิต = ตารางราคาผู้ซื้อ - ตารางส่วนเหลื่อมการค้า - ตารางค่าขนส่ง**

### **ประเภทของตารางปัจจัยการผลิตและผลผลิต**

**3. ตารางผลผลิตในประเทศ (Domestic's Price)** เป็นตารางแสดงการผลิตที่ ใช้วัถตุดิบในประเทศ ท าให้ทราบถึงมูลค่าการใช้วัตถุดิบในประเทศ **ในการจัดสร้างตารางผลผลิตในประเทศจ าเป็นต้องมีตารางเมทริกซ์ สนับสนุนอีก 1 ตาราง คือ ตารางการน าเข้าสินค้าที่เป็นวัตถุดิบ (Import Matrix)** โดยนำตารางราคาผู้ผลิต (Producer's Price) หักด้วยตารางการนำเข้า (Import Matrix)

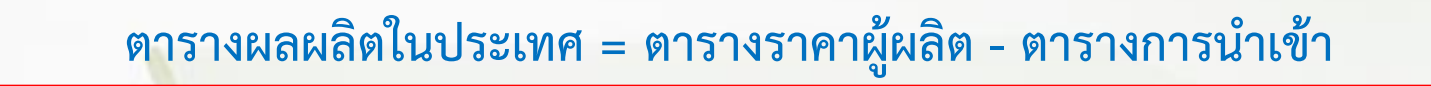

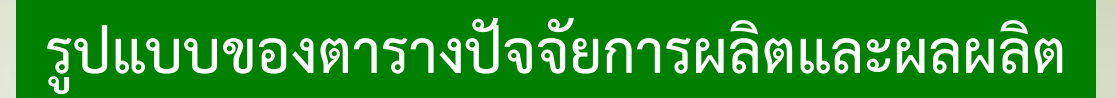

**ตารางปัจจัยการผลิตและผลผลิต มี2 รูปแบบ คือ**

1. **Competitive Imports** ซึ่งเป็นตารางที่บันทึกรายการสินค้านำเข้า ้ รวมกับสินค้าที่ผลิตในประเทศ โดยมีข้อสมมติว่าสินค้านำเข้านั้น จะมีคุณภาพเหมือนกันกับสินค้าที่ผลิตในประเทศ  $AX + F$  =  $X + M$  หรือ

 $X = [I - A]^{-1} F^{d}$ 

2. Non-Competitive Imports เป็นตารางที่สมมติว่าสินค้านำเข้าจะมี ความแตกต่างกับสินค้าที่ผลิตในประเทศ ดังนั้นในกรณีนี้การบันทึกรายการ สินค้าน าเข้าจะแยกออกจากสินค้าที่ผลิตได้ภายในประเทศ สมการคือ  $A^{d}X + F^{d}$ <sup>d</sup> = X **หรือ**  $X = [I - A^d]^{-1} F^d$ 

#### **การจ าแนกสาขาการผลิต**

## **สาขาการผลิตตามรหัส I-O จ าแนกเป็น 180 สาขาการผลิต ดังนี้**

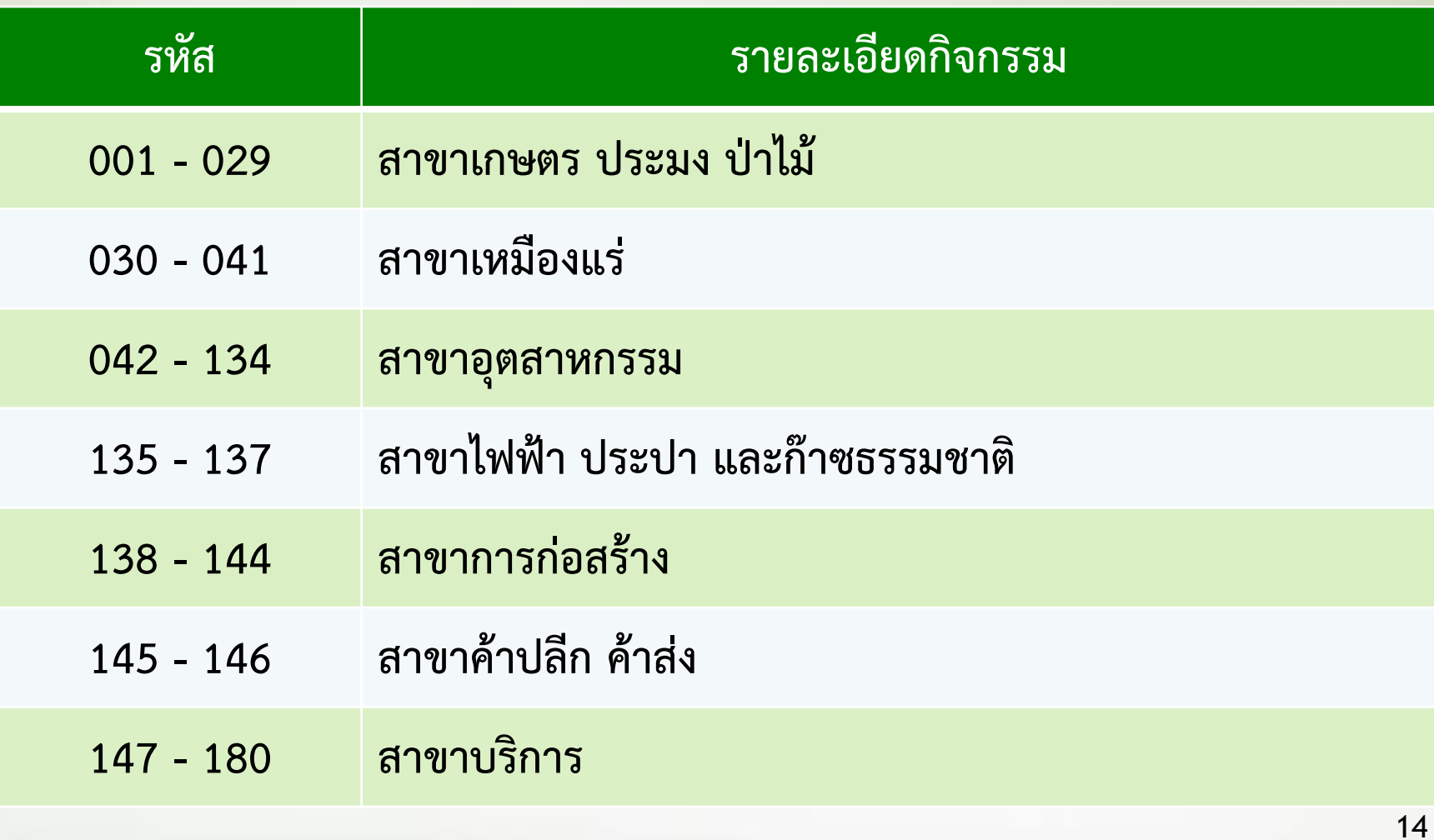

#### *<u>LL LL LL</u>* **HILLER** ш **HALL** ш  $\mathbf{L}$

**การจ าแนกสาขาการผลิต**

| รหัส | รายละเอียดกิจกรรม                    | รหัส | รายละเอียดกิจกรรม                     |
|------|--------------------------------------|------|---------------------------------------|
| 201  | ้เงินเดือน ค่าจ้าง ค่าตอบแทน         | 310  | อุปสงค์รวม                            |
| 202  | ผลตอบแทนการผลิต                      | 401  | สินค้านำเข้า                          |
| 203  | ีค่าเสื่อมราคา                       | 402  | ภาษีศุลกากร                           |
| 204  | ภาษีทางอ้อมสุทธิ                     | 403  | ภาษีการค้านำเข้า                      |
| 209  | มูลค่าเพิ่มรวม                       | 404  | การนำเข้าพิเศษ                        |
| 210  | ผลผลิตรวมในประเทศ                    | 409  | การนำเข้ารวม                          |
| 301  | รายจ่ายเพื่อการอุปโภคบริโภคของเอกชน  | 501  | ้ส่วนเหลื่อมการค้าส่ง                 |
| 302  | รายจ่ายเพื่อการอุปโภคบริโภคของรัฐบาล | 502  | ส่วนเหลือมการค้าปลีก                  |
| 303  | การสะสมทุน                           | 503  | ค่าขนส่ง                              |
| 304  | ส่วนเปลี่ยนสินค้าคงเหลือ             | 509  | ้ผลรวมของส่วนเหลื่อมการค้าและค่าขนส่ง |
| 305  | การส่งออก                            | 600  | ผลผลิตรวมในประเทศ                     |
| 306  | การส่งออกพิเศษ                       | 700  | อุปทานรวม                             |
| 309  | ้อุปสงค์ขั้นสุดท้ายรวม               |      | 15                                    |

**III** 

Ш

**THE RE** 

Ш

## **2 ขั้นตอนการจัดสร้างตาราง I-O** 20. Because of conventionated industri- $\mathbb{R}^d$ POSS THE RESIS MX Shummind and bracksmaked proposed non sublempto). m.

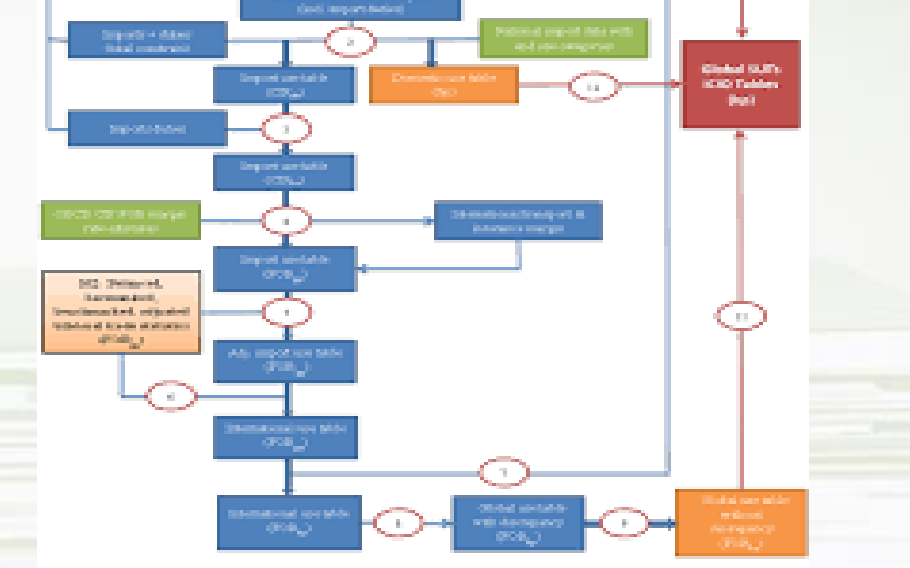

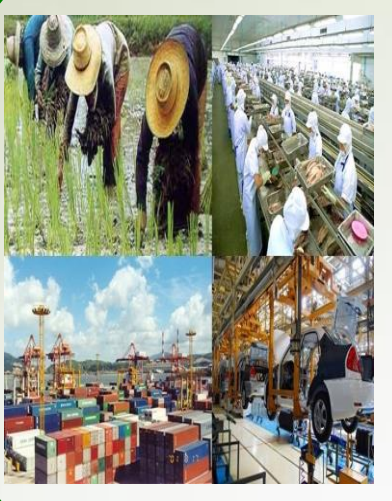

#### **ขั้นตอน 1**

์ศึกษาภาวะเศรษฐกิจโดยรวมในปีที่จัดทำตารางเพื่อคัดเลือกสาขาการผลิตที่ต้องการสำรวจ

- **ตรวจสอบและรวบรวมรายชื่ออุตสาหกรรมใหม่ ๆ ที่มีการผลิตเพิ่ม**
- **คัดเลือกอุตสาหกรรมที่คาดว่ามีการเปลี่ยนแปลงทางโครงสร้างการผลิตหรือเทคโนโลยี** 
	- **คัดเลือกประเภทอุตสาหกรรมที่ต้องการรายละเอียดเพิ่มเติม หรือมีอัตราการขยายตัวทาง เศรษฐกิจสูง**

#### **ขั้นตอน 2**

#### **คัดเลือกตัวอย่างและก าหนดพื้นที่การส ารวจ**

- **คัดเลือกแบบมีเป้าหมาย (Selective Method)**
- คัดเลือกกำหนดสาขาการผลิตที่ต้องการศึกษาเพิ่มเติม และกำหนดจำนวนตัวอย่างที่จะ **ท าการส ารวจ**
- **ก าหนดพื้นที่ที่ท าการส ารวจ พร้อมจัดท าแบบสอบถาม**

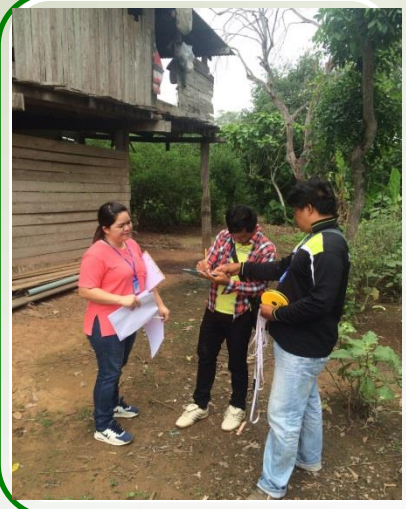

#### **ขั้นตอน 3**

#### **การส ารวจภาคสนาม**

 **ท าการส ารวจข้อมูลภาคสนามผู้ประกอบการครอบคลุมในเขตกรุงเทพ ปริมณฑล และต่างจังหวัด ด้วยการสัมภาษณ์ผู้ประกอบการโดยตรง หรือส่งแบบสอบถามทางไปรษณีย์ และโทรศัพท์ติดตาม**

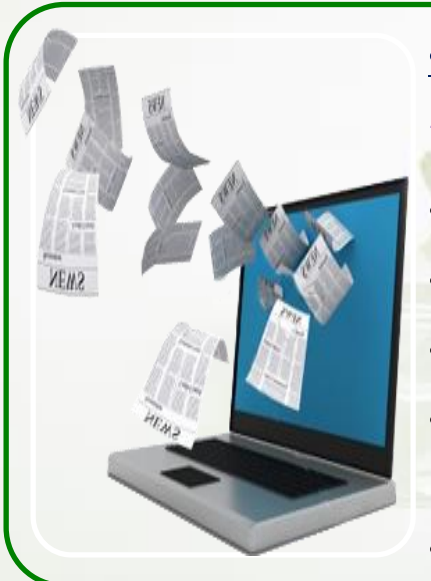

### **ขั้นตอน 4**

#### **การประมวลผลการส ารวจและค านวณโครงสร้างการผลิต**

- **ตรวจสอบความถูกต้องของแบบสอบถาม พร้อมลงรหัส**
- **บันทึกข้อมูลจ าแนกสาขาการผลิต รายจังหวัดและรายภาค**
- **เปรียบเทียบโครงสร้างการผลิตกับตาราง I-O ก่อน ๆ**
- **เฉลี่ยถ่วงน้ าหนักของสินค้าที่ส ารวจได้แต่ละรายการตามมูลค่าการผลิตของประเทศ เพื่อใช้เป็นตัวแทนของตาราง I-O**
- 18 **สินค้าที่ไม่ได้ส ารวจค านวณปรับค่าสัมประสิทธิ์การผลิตด้วย Relative Price Index**

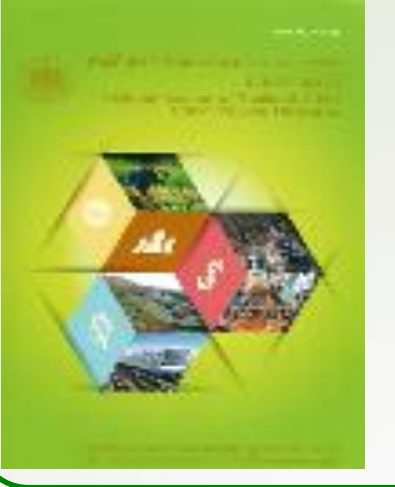

#### **ขั้นตอน 5**

#### **การเก็บข้อมูลทุติยภูมิด้านอื่น ๆ**

- **รายได้ประชาชาติ เช่น มูลค่าผลผลิต มูลค่าเพิ่ม เป็นต้น**
- **การน าเข้า-ส่งออก จากกรมศุลกากร**
- **การศึกษาและรายงานเฉพาะกรณีของหน่วยงานต่าง ๆ เช่น สศก. สศค. เป็นต้น**

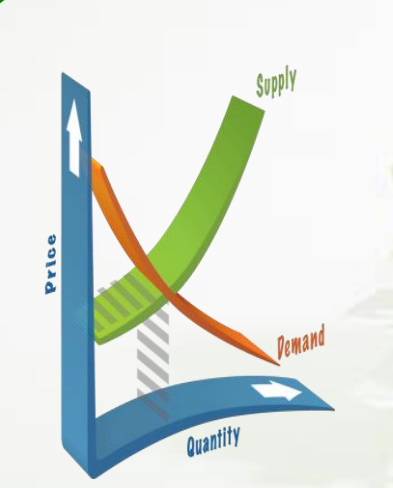

### **ขั้นตอน 6**

#### **การท าสมดุลตารางขั้นต้น (Primary Reconciliation)**

• **เป็นการรวบรวมข้อมูลในระบบเศรษฐกิจทั้งหมด ได้แก่ ข้อมูลโครงสร้างค่าใช้จ่ายในการ ผลิต การกระจายผลผลิต และข้อมูลอื่น ๆ เช่น มูลค่าผลผลิต การใช้จ่ายอุปโภคบริโภค** ี ของครัวเรือน การซื้อสินค้าและบริการของรัฐบาล การสะสมทุน รวมทั้งมูลค่าการนำเข้า ี และส่งออกมาบันทึกลงตารางแล<mark>ะทำการกระทบยอดจนตารางสม</mark>ดุลจะได้ตารางปัจจัย **การผลิตและผลผลิตเบื้องต้น ณ ราคาผู้ซื้อ**

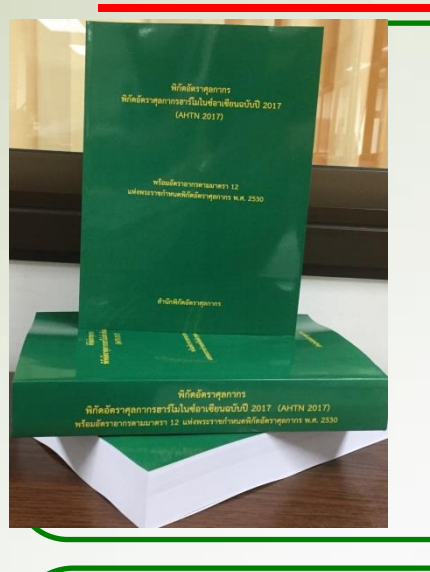

#### **ขั้นตอน 7**

#### **การจัดท าตารางประกอบ และส ารวจข้อมูลเพิ่มเติม**

- **ตารางส่วนเหลื่อมการค้าและค่าขนส่ง (Trade & Transport matrix)**
- **ตารางการน าเข้า (Import Matrix)**
- ศึกษาเฉพาะกรณีในรายการที่ข้อมูลไม่ชัดเจนจากการทำสมดุลต<mark>าราง</mark>ครั้งแรก

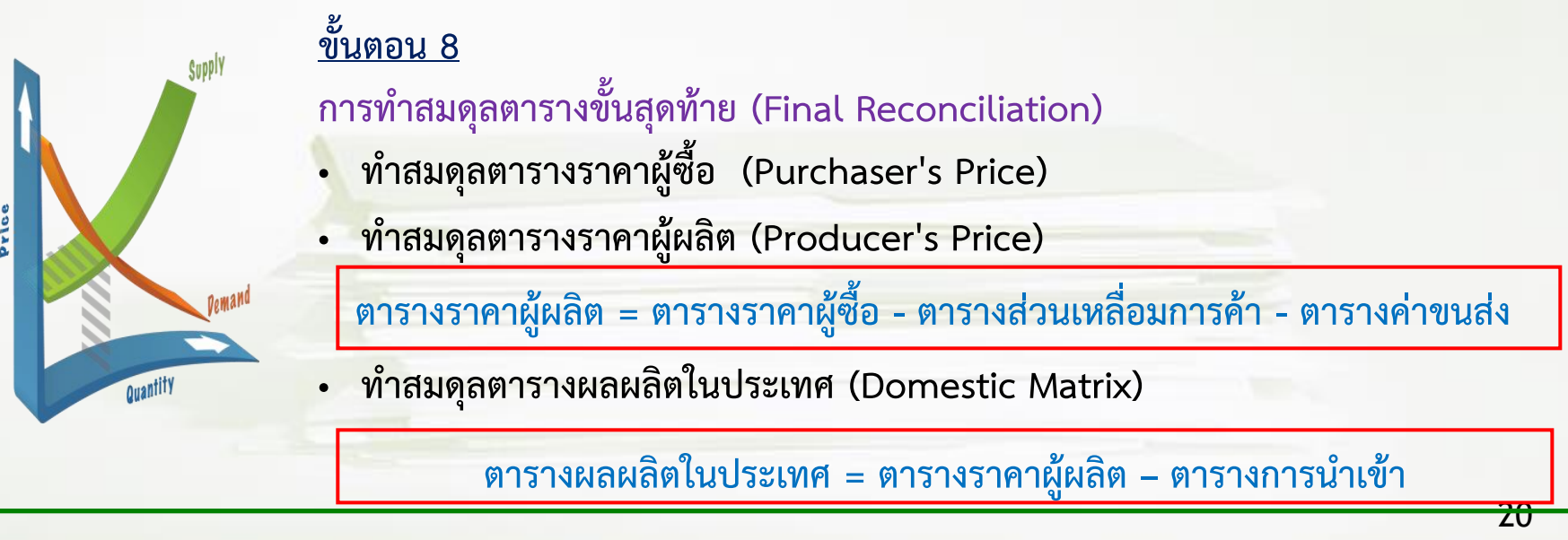

### **แหล่งข้อมูลที่ใช้ในการจัดท าตาราง I-O**

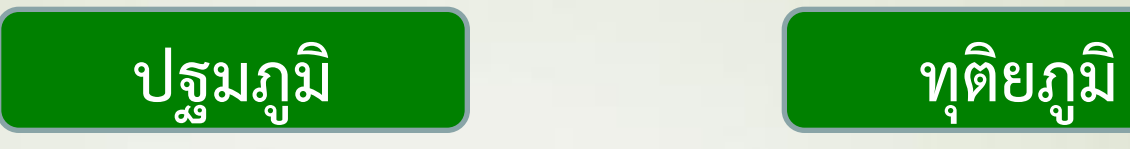

 **การส ารวจภาคสนาม รายสาขาการผลิต**

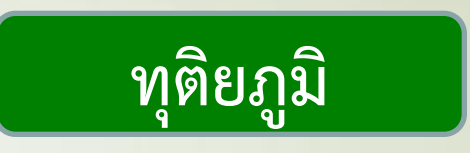

- **รายได้ประชาชาติ**
- **การน าเข้า-ส่งออกจากกรมศุลกากร**
- **ธนาคารแห่งประเทศไทย**
- **กรมพัฒนาธุรกิจการค้า กระทรวงพาณิชย์**
- **การท่องเที่ยวแห่งประเทศไทย**
- **ส านักงานสถิติแห่งชาติ**
- **ส านักงานเศรษฐกิจการเกษตร**

**ฯลฯ**

# **การอ่านข้อมูลจากตาราง I-O**

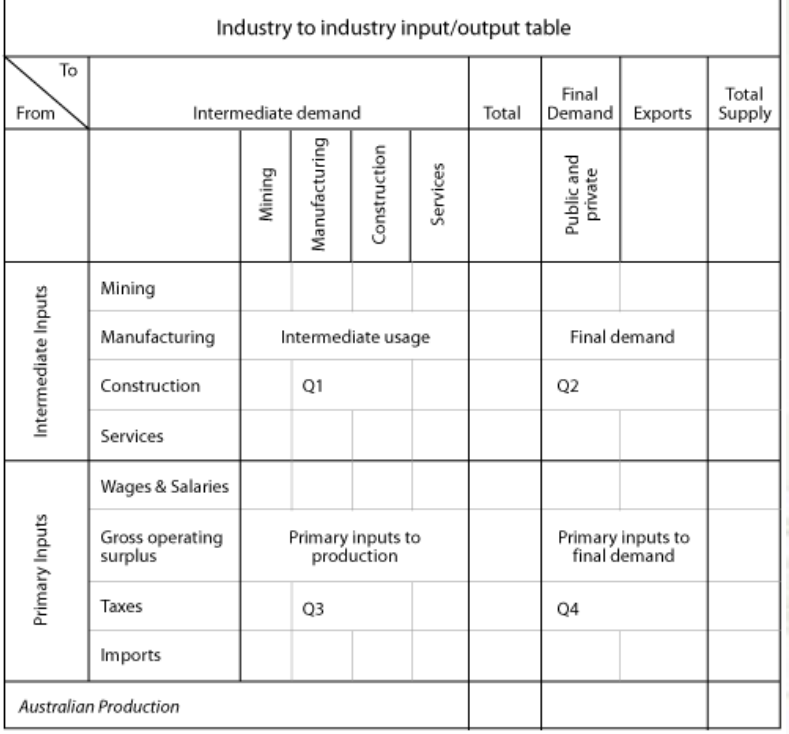

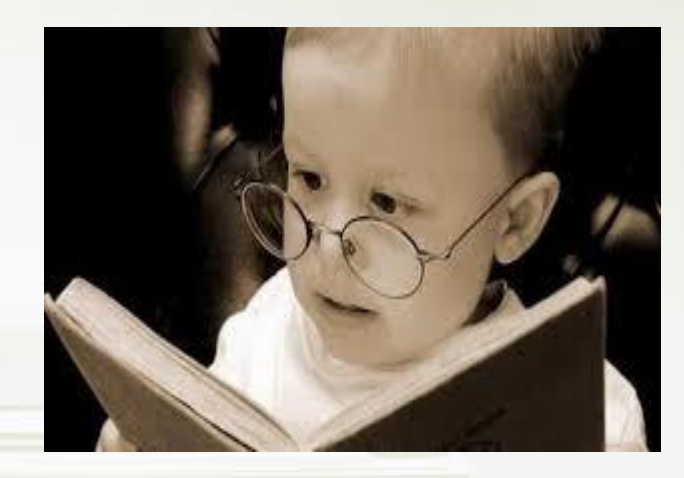

**หน่วย : ล้านบาท**

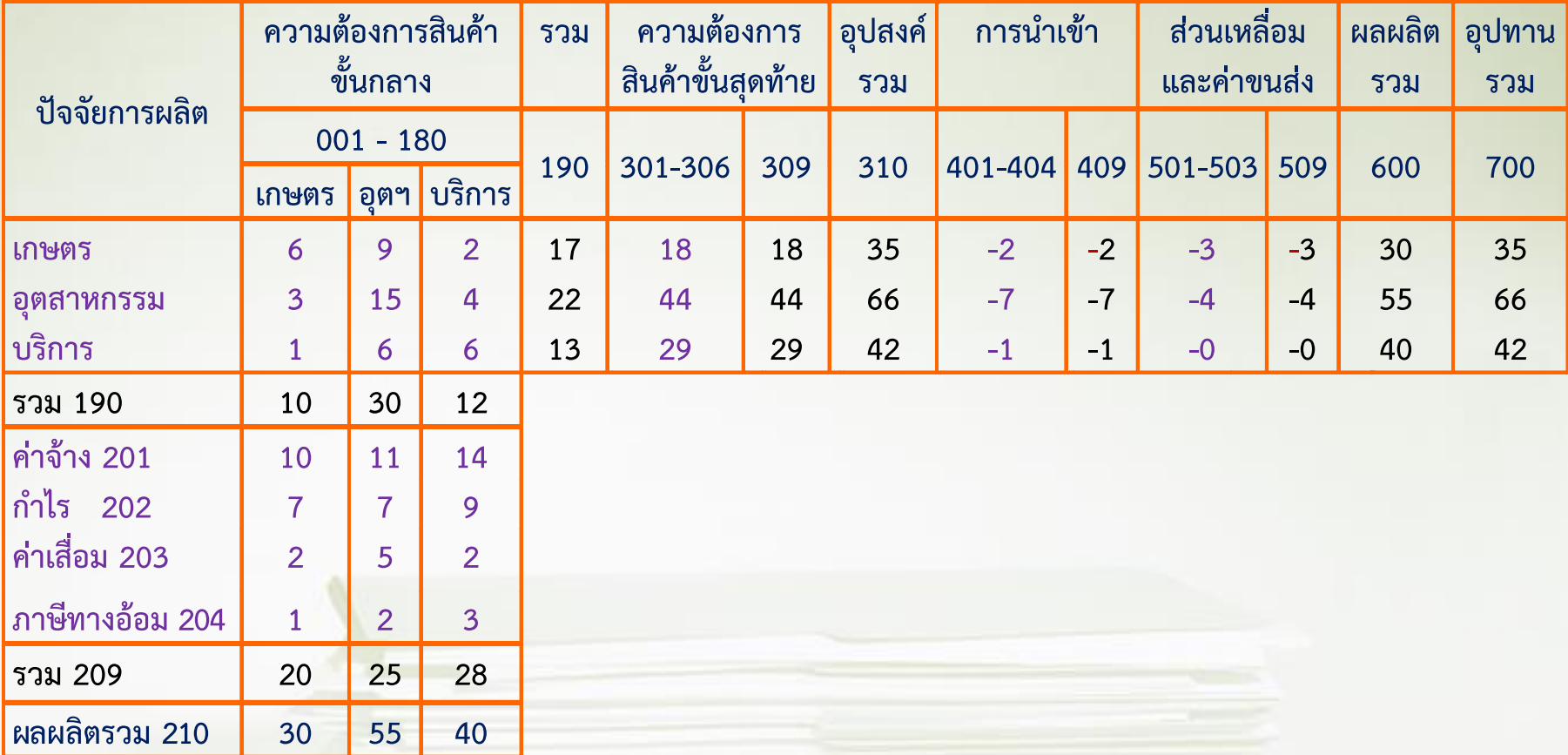

**หนังสือ I-O ที่เผยแพร่ทาง Internet ในรูปแบบ PDF. file**

**Table of Input Structure (180 Sectors) (In Thousand Baht)**

**HILL** 

ш

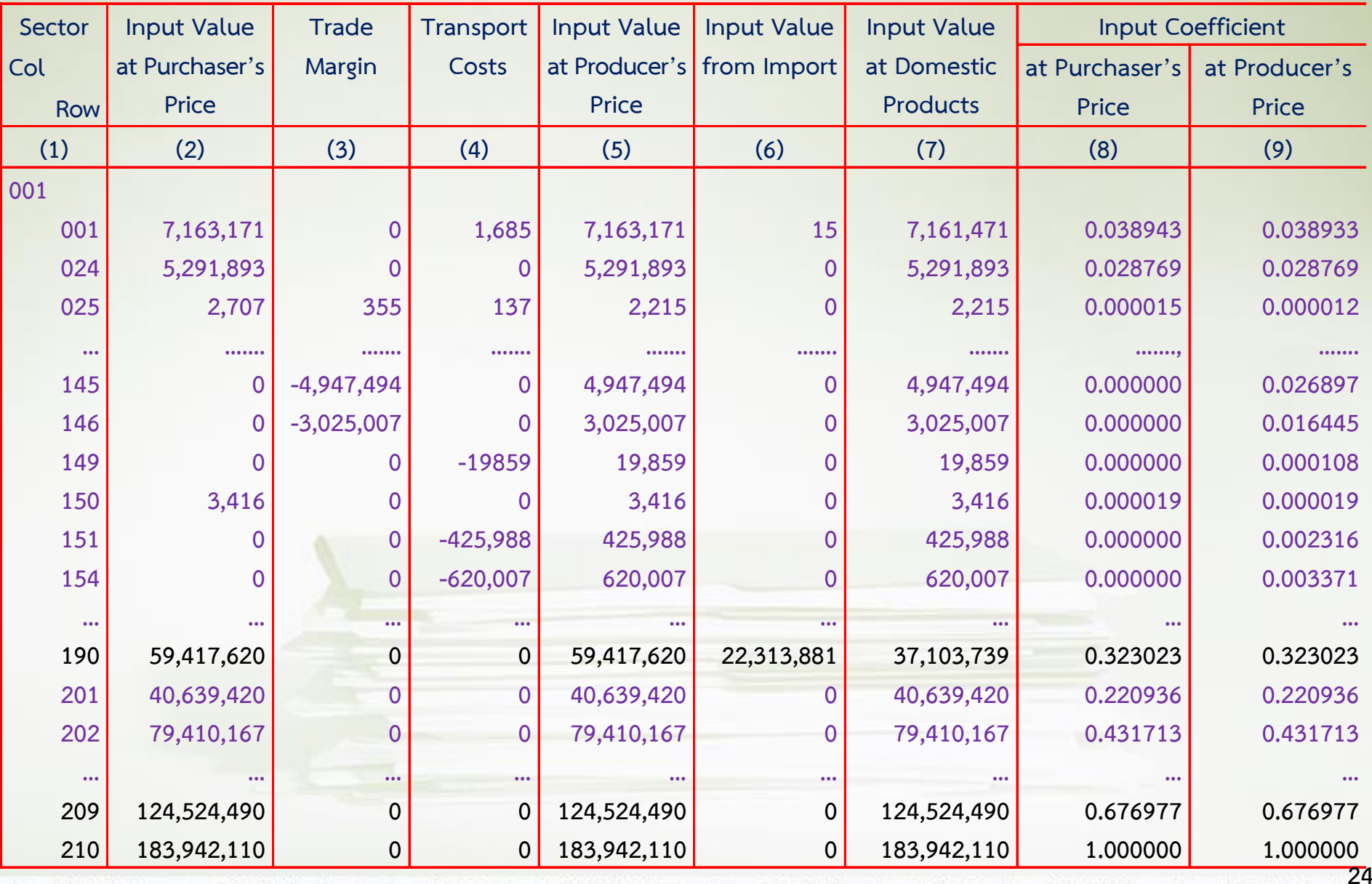

#### **Table of Output Distribution (180 Sectors) (Thousand Baht)**

ш

H. H.

Ш

ШШ

Ш

ШШ

Ш

 $\mathbf{L}$ 

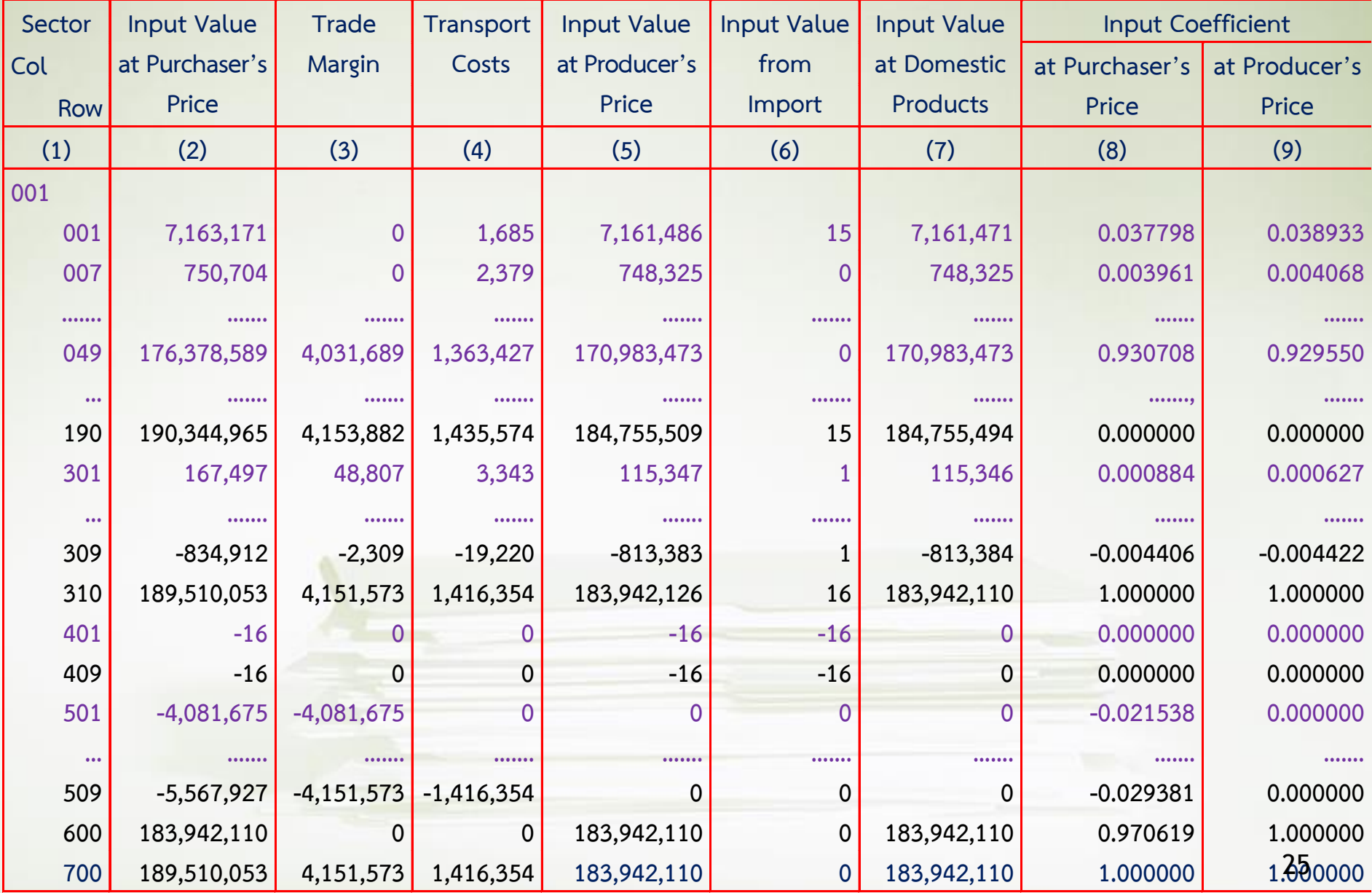

### **ข้อมูล I-O ที่เผยแพร่ทาง Internet ในรูปแบบ Excel file**

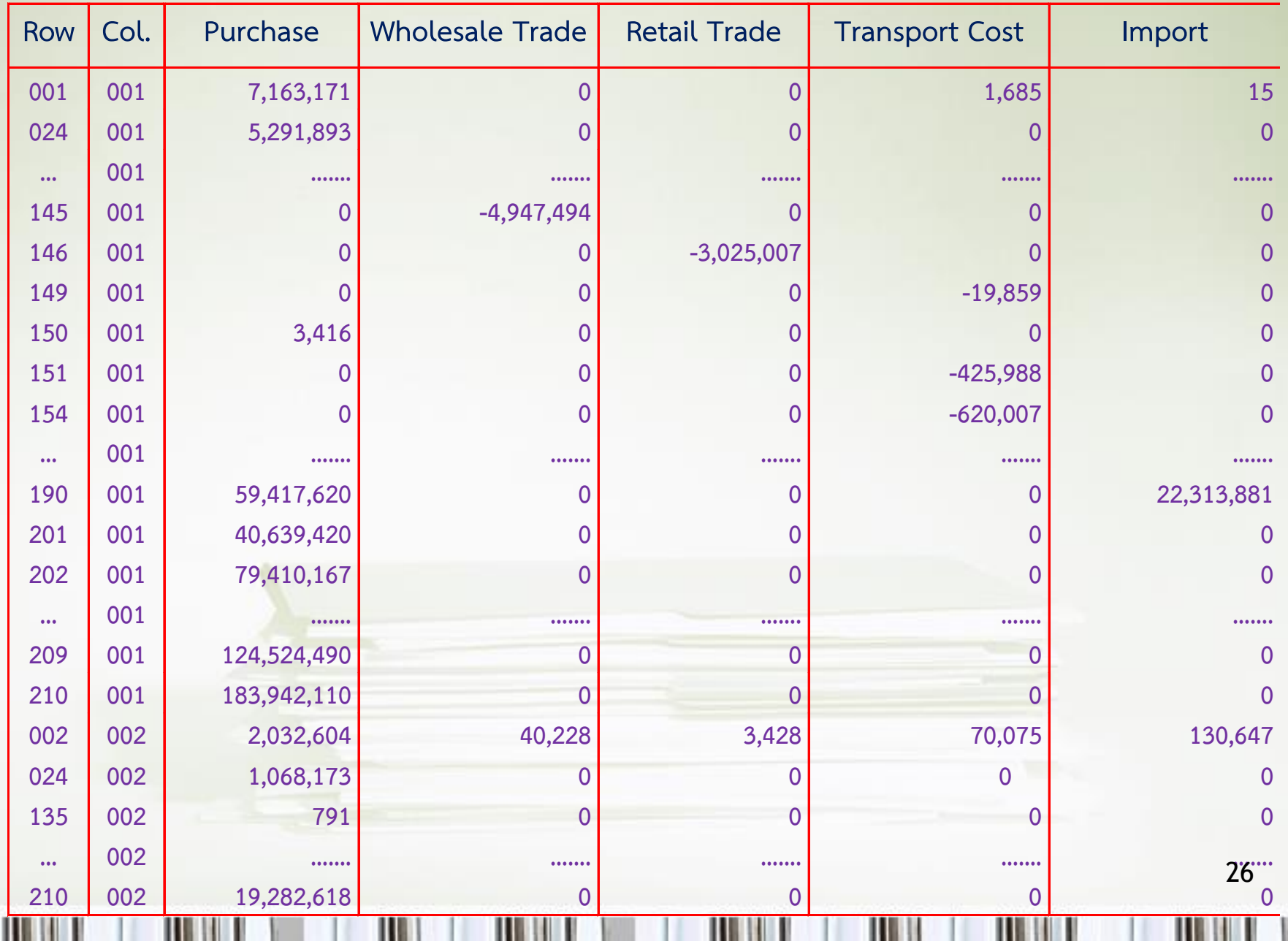

**ข้อมูล I-O ที่เผยแพร่ทาง Internet ในรูปแบบ Excel file** 

| Row                     | Col.      | Purchase     | <b>Wholesale Trade</b> | <b>Retail Trade</b> | <b>Transport Cost</b> | Import         |
|-------------------------|-----------|--------------|------------------------|---------------------|-----------------------|----------------|
| 001                     | 001       | 7,163,171    | $\overline{0}$         | $\overline{0}$      | 1,685                 | 15             |
| 001                     | 007       | 750,704      |                        | 0                   | 2379                  | $\overline{0}$ |
| 001                     | $\ddotsc$ |              |                        |                     |                       |                |
| 001                     | 049       | 176,378,589  | 4,031,689              | 0                   | 1,363,427             | $\overline{0}$ |
| 001                     | $\ldots$  |              |                        |                     |                       |                |
| 001                     | 190       | 190,344,965  | 4,153,563              | 319                 | 1,435,574             | 15             |
| 001                     | 301       | 167,497      | 7674                   | 41,133              | 3,343                 | $\mathbf{1}$   |
| 001                     | $\ddotsc$ |              |                        |                     |                       |                |
| 001                     | 309       | $-834,912$   | $-71,888$              | 69,579              | 1,416,354             | 16             |
| 001                     | 310       | 189,510,053  | 4,081,675              | 69,898              | 1,416,354             | 16             |
| 001                     | 401       | $-16$        | 0                      | O                   | 0                     | $-16$          |
| 001                     | $\ddotsc$ |              |                        |                     |                       | .              |
| 001                     | 409       | $-16$        | $\Omega$               | 0                   | 0                     | $-16$          |
| 001                     | 501       | $-4,081,675$ | $-4,081,675$           | 0                   | O                     | $\overline{0}$ |
| 001                     | $\ddotsc$ |              |                        |                     |                       |                |
| 001                     | 509       | $-5,567,927$ | $-4,081,675$           | $-69,898$           | $-1,416,354$          | $\overline{0}$ |
| 001                     | 600       | 183,942,110  | $\overline{0}$         | 0                   |                       | $\Omega$       |
| 001                     | 700       | 189,510,053  | 4,081,675              | 69,898              | 1,416,354             | 16             |
| 002                     | 002       | 2,032,604    | 40,228                 | 3,428               | 70,075                | 130,647        |
| 002                     | 018       | 3,676        | $\Omega$               |                     | 35                    | $27^{\circ}$   |
| 002                     | 044       | 14,526       | 1,756                  |                     | 1,944                 |                |
| $\lfloor \cdot \rfloor$ | 045       | 02.649       | $d$ 011                |                     | $10 - 167$            |                |

H

### **การค านวณเมทริกซ์ค่าสัมประสิทธิ์ปัจจัยการผลิต**

**ค่าสัมประสิทธิ์ปัจจัยการผลิต (Input Technical Coefficient) ประกอบด้วย 2 ส่วน คือ 1) ค่าสัมประสิทธิ์ปัจจัยการผลิตขั้นกลาง aij** (**Intermediate Input Coefficient**)

$$
A = \begin{bmatrix} a_{11} = \frac{6}{30} & a_{12} = \frac{9}{55} & a_{13} = \frac{2}{40} \\ a_{21} = \frac{3}{30} & a_{22} = \frac{15}{55} & a_{23} = \frac{4}{40} \\ a_{31} = \frac{1}{30} & a_{32} = \frac{6}{55} & a_{33} = \frac{6}{40} \end{bmatrix}
$$
 0.2000 0.1636 0.0500  
0.1000 0.2727 0.1000  
0.0333 0.1091 0.1500

**2) ค่าสัมประสิทธิ์ปัจจัยการผลิตขั้นต้น vhj (Primary Input Coefficeint)**

$$
V_{11} = \frac{10}{30} \quad V_{12} = \frac{11}{55} \quad V_{13} = \frac{14}{40}
$$
\n
$$
V_{21} = \frac{7}{30} \quad V_{22} = \frac{7}{55} \quad V_{23} = \frac{9}{40}
$$
\n
$$
V_{31} = \frac{2}{30} \quad V_{32} = \frac{5}{55} \quad V_{33} = \frac{2}{40}
$$
\n
$$
V_{11} = \frac{1}{30} \quad V_{12} = \frac{2}{55} \quad V_{13} = \frac{3}{40}
$$
\n
$$
V_{12} = \frac{2}{55} \quad V_{13} = \frac{3}{40}
$$
\n0.0333 0.0363 0.0500\n0.0500

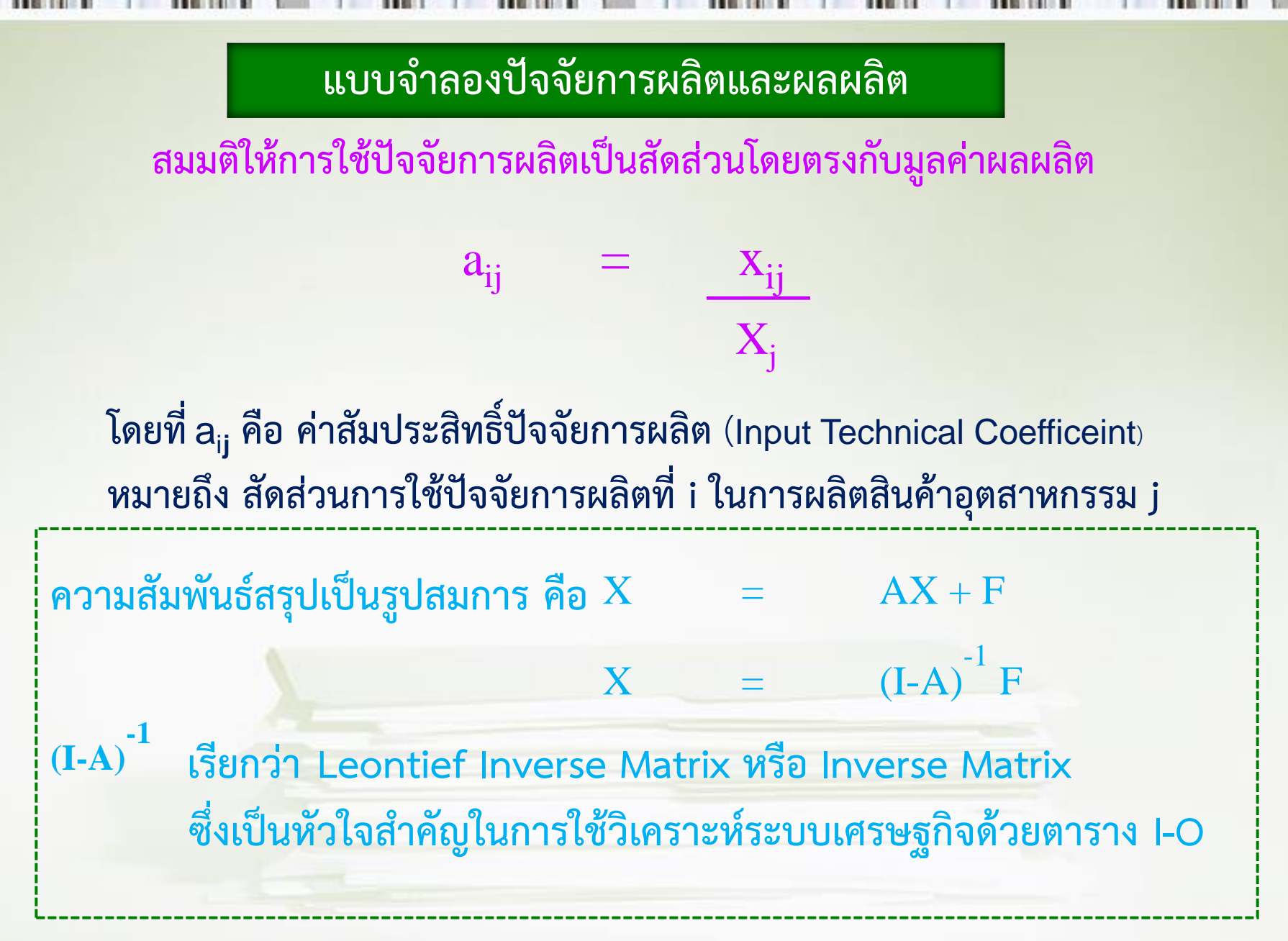